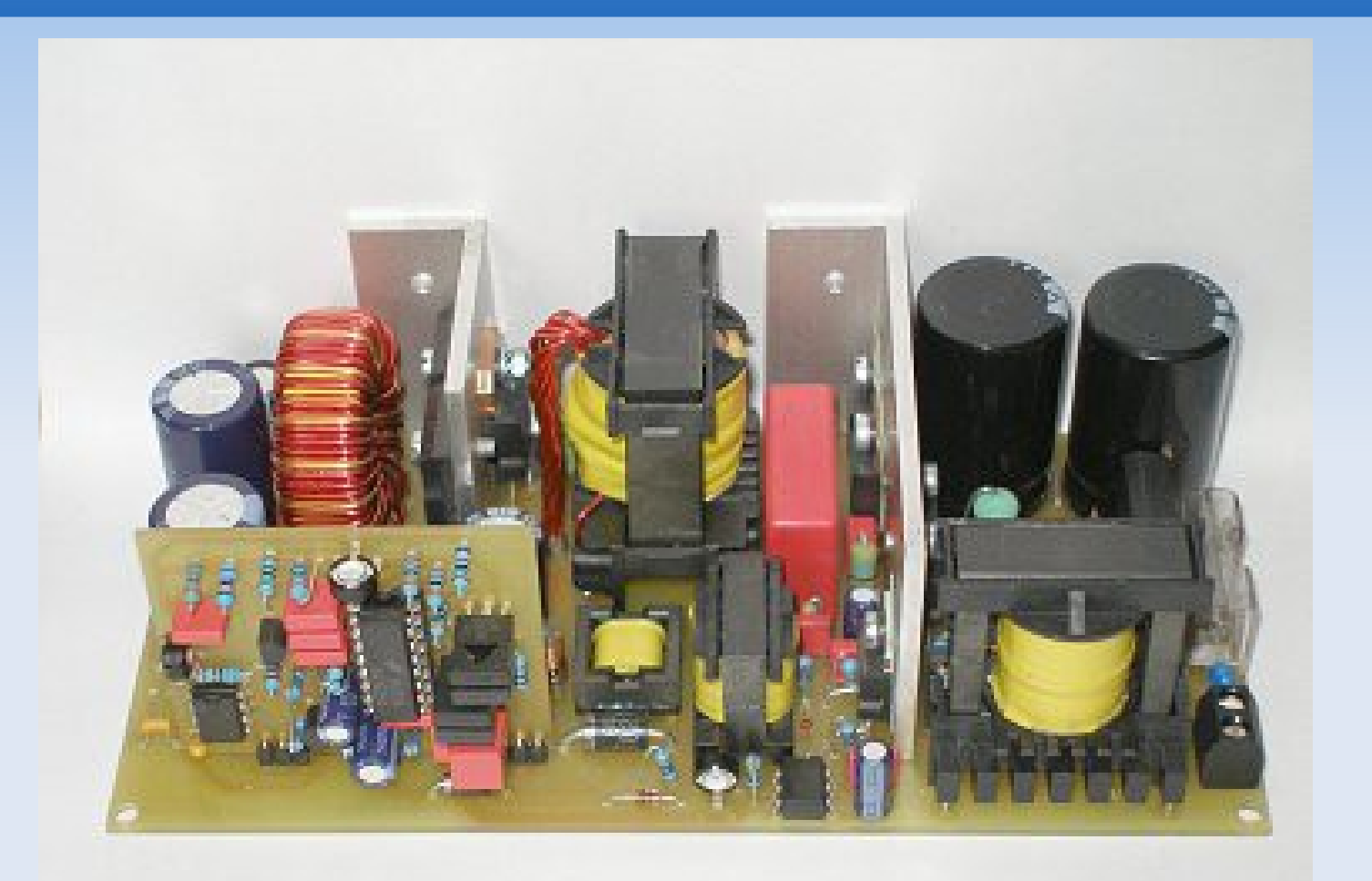

#### ٦ **Gliederung**

- **Definition**
- **Bauformen**
- **Linear- und Schaltnetzteile**
- **Stromversorgung**
- **Example 3 Schaltungsauslegung**
- **Arbeitsfrequenz**

# **Definition**

#### **Was ist ein Netzteil ?**

- **Example 2 For Supply Unit, PSU**
- Gerät zur Energieversorgung von Geräten oder Baugruppen
- Ausgangsspannung und maximaler Ausgangsstrom können fest eingestellt oder variabel sein

## **Bauformen**

#### **Linearnetzteil (Trafonetzteil)**

- **Transformatoren**
- **Gleichrichter**
- **Lineare Spannungsregler**
- **External 50% Wirkungsgrad**

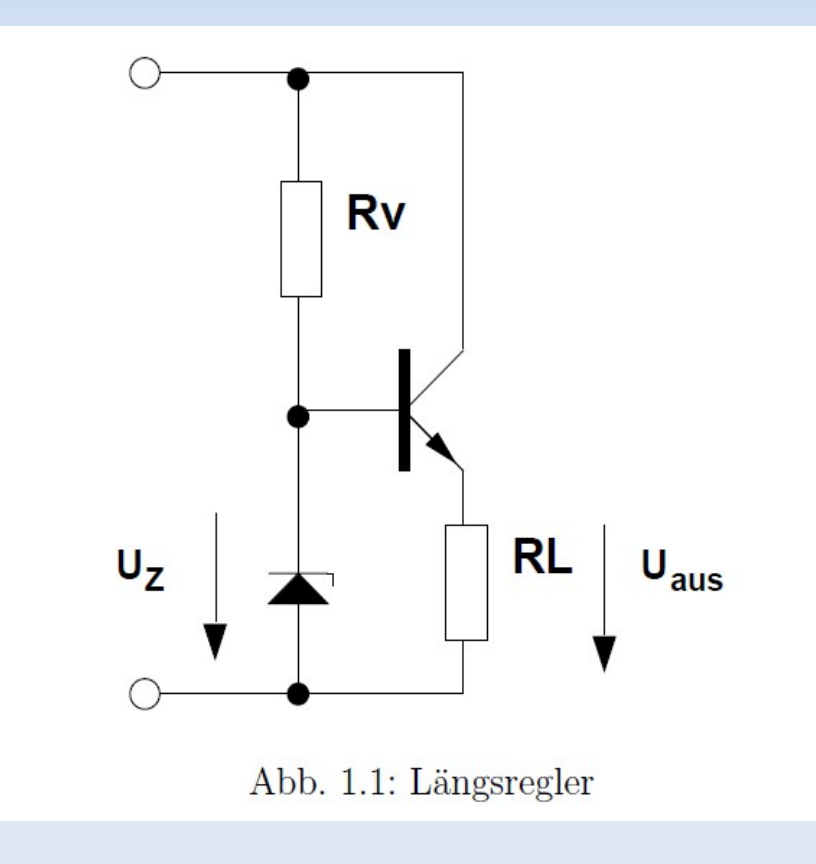

[2]

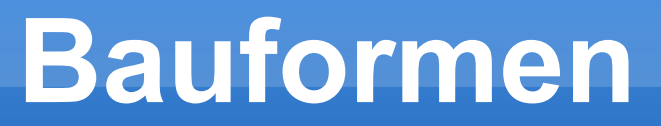

- **EXAM** Zykliches Ein- und Ausschalten
- Generieren der Ausgangsspannug
- Wirkungsgrad zwischen 50% und 90%

# **Stromversorgung**

### **Randbedingungen:**

- **Eingangsspannungsbereich**
- benötigte Ausgangsspannung(en) und deren Strombelastbarkeit
- **EXECUT Verfügung stehender Bauraum**
- maximale Verlustleistung bzw.der entsprechende Mindestwirkungsgrad.
- **Kosten**

#### **Lineare- oder Schaltnetzteile ?**

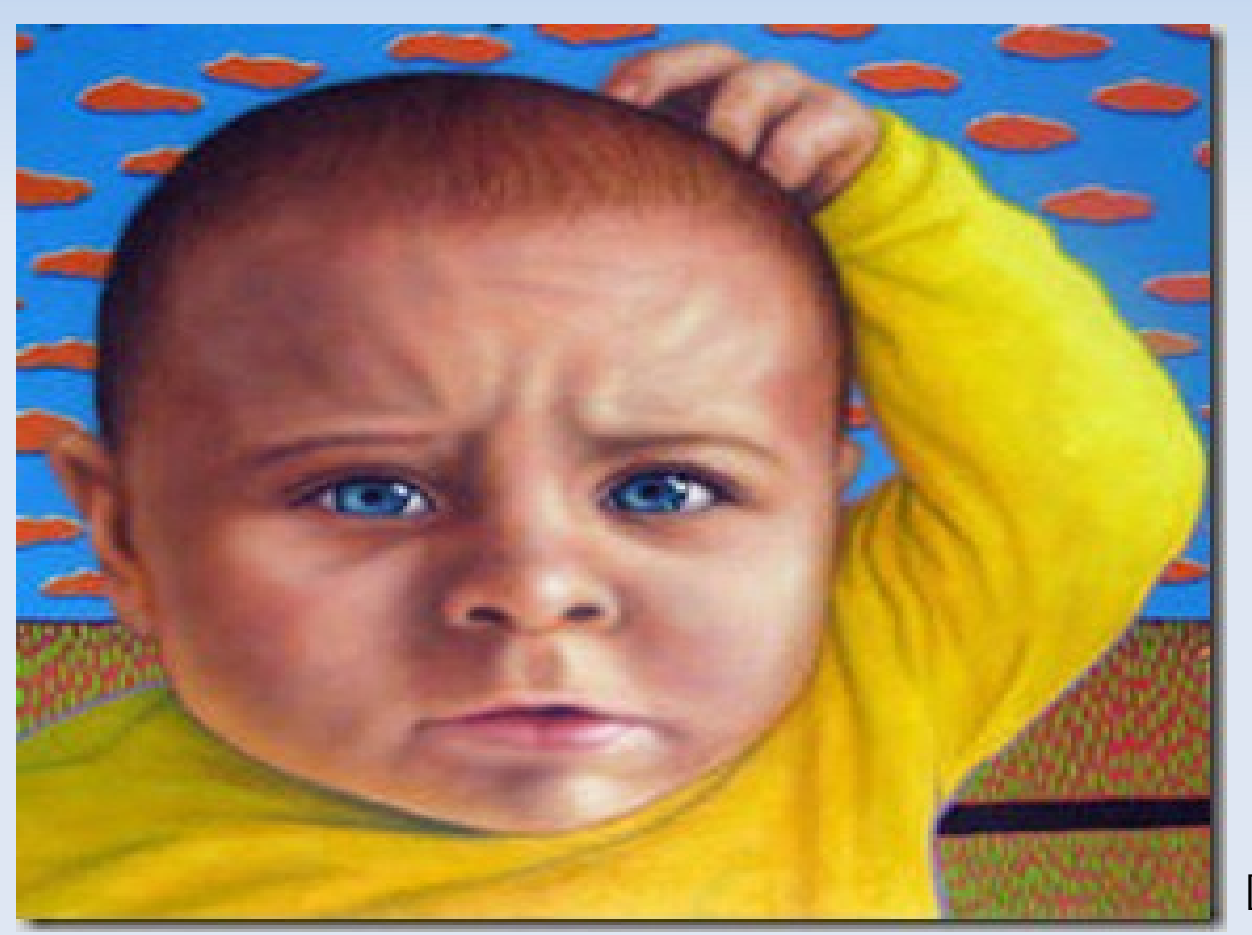

## **Linearnetzteile**

#### **Funktionsweise**

- **Transformieren von Wechselspannung**
- **Gleichrichten von Wechselspannung**
- **Puffern der Energie über Kondensatoren.**
- Regelung der Spannung auf einen Soll-Wert, z.B. 12V.

#### **Funktionsweise**

- Wechselspannung gleichgerichten
- **In einem Kondensator speichern**
- Pulsartig Strom auf einen relativ kleinen Trafo geben
- Gewonnene Wechselspannung gleichrichten
- Über Kondensatoren sieben
- Stabilisieren

### **Linearnetzteil**

#### **Vorteile**

- **einfacher Aufbau**
- ٠ leicht reparabel
- **Kaum Entstörmaßnahmen nötig**

### **Linearnetzteil**

#### **Nachteile**

- **F** relativ schwer
- **F** relativ groß
- **Fig. 2** relativ hoher Energieverbrauch
- **Niedriger Wirkungsgrad**

#### **Vorteile**

- **Kleinere Bauweise**
- **weniger Gewicht**
- **weniger Rohstoffbedarf**
- **EXECTE:** effektiv und günstiger

#### **Nachteil**

- **Komplexere Schaltungstechnik**
- **Empfindlichkeit gegen hochfrequente** Einstreuungen
- hochfrequente Störaussendungen möglich

### **Beispiel**

### **Power-LED** (mit 350 mA und Vf= 3,5 V) 12 V Betriebsspannung

#### mit Linearschalnetzteil :

2,98W Verluste bei 1,23W Nutzleistung

#### mit einem Step Down Converter :

bei 85 % Wirkungsgrad 215 mW Verluste

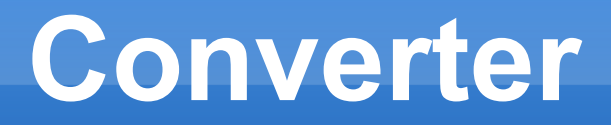

- wichtigstes Bauteil eines Schaltnetzteils
- **Erzeugung von Versorgungsspannung der Endstufe**
- wichtige Größe : Duty Cycle

# **Schaltungsauslegung**

### Zur Wahl der Converter-Topologie

- **Untere Eingangsspannung**
- Obere Eingangsspannung
- Ausgangsspannung
- Ausgangsstrom
- **Betriebsfrequenz**
- **Arbeitstemperaturbereich**

## **Converter-Topologien**

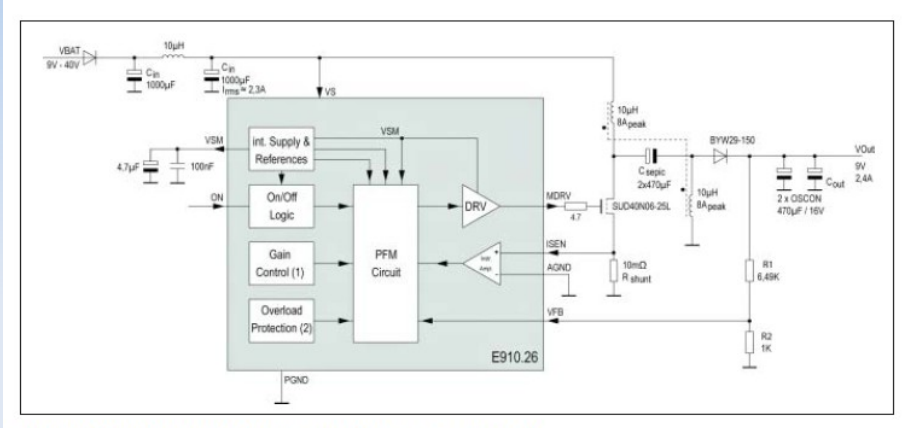

Bild 1: SEPIC (Single Ended Primary Inductance Converter).

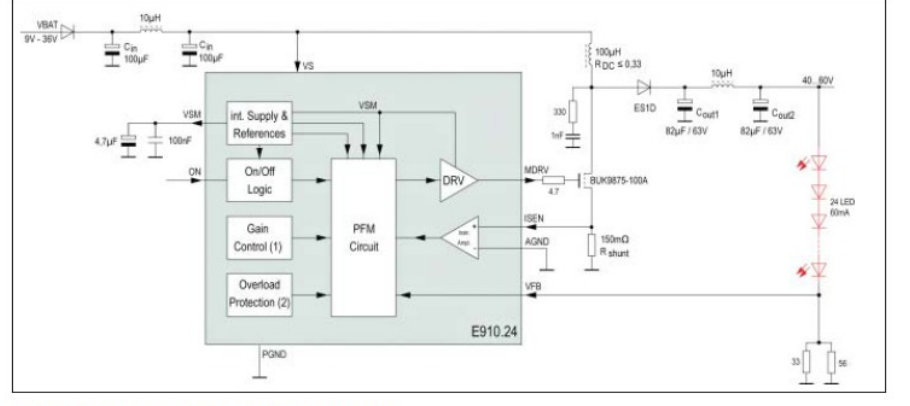

Bild 2: Konverter in Step Up Konfiguration.

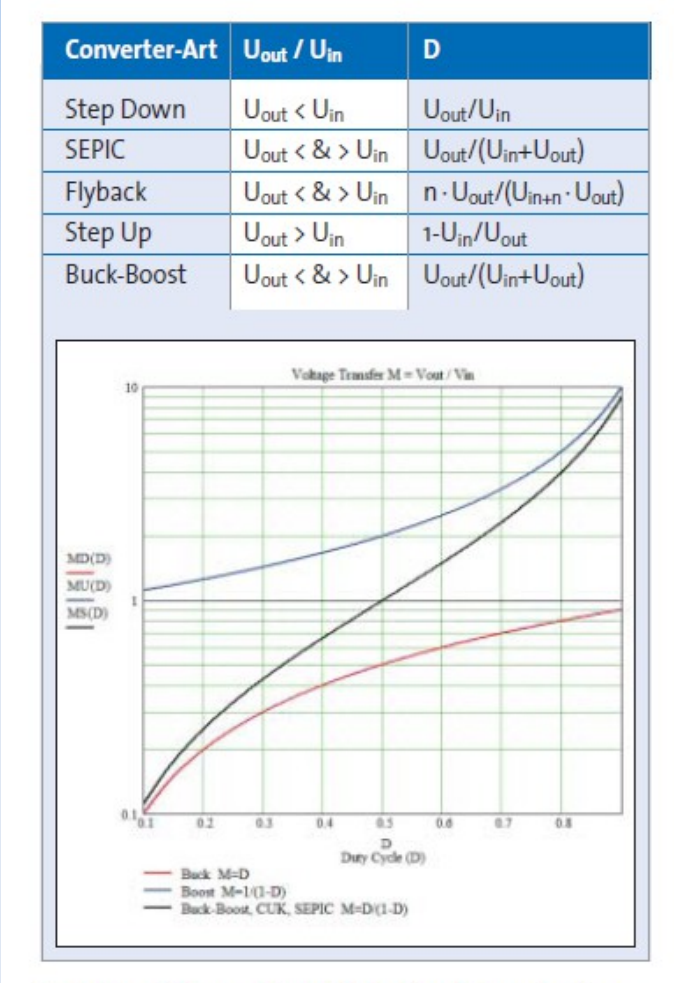

Tabelle 1: Wesentliche Schaltnetztopologien

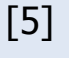

[4]

# **Arbeitsfrequenz**

### **Wahl der Arbeitsfrequenz**

- $\blacksquare$  min On Zeit des Transistors  $t = D/f$
- Faustformel :
	- größere Leistung ,geringere Frequenz
	- größere Spannung ,geringere Frequenz
- Warum? :
	- Verluste in parasitären Kapazitäten
	- $\blacksquare$  P ~ CU<sup>2</sup>. F
	- ↓ Arbeitsfrequenz ↑ Wirkungsgrad

#### **Quellen**

- **www.michael-dieckmann.de/projekte\_luefterloses\_schaltnetzteil\_v1\_5.htm**
- **de.wikipedia.org/wiki/Netzteil**
- **www.thoughtleadershipleverage.com/2010/04/embracing-confusion/**
- **www.unisaarland.de/fileadmin/user\_upload/Professoren/fr74\_ProfMoeller/Praktikum/P\_ SS08/Netzteil.pdf**
- **Ralph Langenberg Universitat Dortmund Schaltnetzteile Wie anwenden? Wie dimensionieren?**
- **www.hed-radio.com/de/unterschied-linear-schaltnetzteil.html**

### **Bildquellen**

- **[1] www.michael dieckmann.de/projekte\_luefterloses\_schaltnetzteil\_v1\_5.htm**
- **[2] -www.unisaarland. de/fileadmin/user\_upload/Professoren/fr74\_ProfMoeller/Praktikum/P\_ SS08/Netzteil.pdf**
- **[3] www.thoughtleadershipleverage.com/2010/04/embracing-confusion/**
- **[4-5] Ralph Langenberg Universitat Dortmund Schaltnetzteile Wie anwenden? Wie dimensionieren?**